## **Effector Vst Free Download !NEW!**

You can use these effects in a broad number of ways, among them filters and... This video offers you some tips on how to get started with the effects. Let me start by showing you how to work with the effects. To find the effects, go to Window | Effects and German: The first effect I want to explain to you is how to set up the properties to use the effect, and in particular, how to use it in your sampler. On the left in the edit box, you can see a small description of the effect. At the top, right click to set the default VST instrument. In the Effects library, find the effect that you want to use. Let me show you how to work with the filters. In the layer list, you can see the filters have their own names. These are things like "Cut", "Normal", "Blur", and "Aerial". To set it up, click "effect", "set up", "set up VST instrument", and then "VST instrument". When it's in default, the default is what you can see here in blue. And for the "VST instrument", I want to set "My\_Custom\_VST". To set the parameters of "My\_Custom\_VST", follow the instructions. English: The first effect I want to explain to you is how to set up the properties to use the effect, and in particular, how to use it in your sampler. On the left in the edit box, you can see a small description of the effect. At the top, right click to set the default VST instrument. In the Effects library, find the effect that you want to use. Let me show you how to work with the filters. In the layer list, you can see the filters have their own names. These are things like "Cut", "Normal", "Blur", and "Aerial". To set it up, click "effect", "set up", "set up VST instrument", and then "VST instrument". When it's in default, the default is what you can see here in blue. And for the "VST instrument", I want to set "My\_Custom\_VST". To set the parameters of "My\_Custom\_VST", follow the

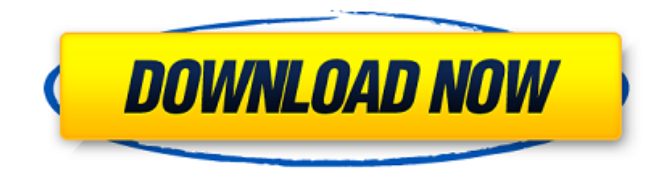

## **Effector Vst Free Download**

A universal effect plugin that works on the Mac and Windows platform. How to install Effector vst Plugin in FL Studio by using NFO Plugin A graphical.nfo (NeoFusion.nfo) file editor and maker. Show file structure, Edit file structure, and export file structure. How to install a plugin in FL Studio SEND ME A MESSAGE If you want me to make more videos about other cool plugins :) Check out the Best Mac & Windows VST Plugins for fl studio 2020 Effector vst free download published:11 Feb 2019 Effector vst free download Effector vst free download published:11 Feb 2019 views:31973 In this video, I'm going to show you how to use all the effects in Effector. This is a native FL Studio plugin. Effector vst free download A universal effect plugin that works on the Mac and Windows platform. How to install Effector vst Plugin in FL Studio by using NFO Plugin A graphical.nfo (NeoFusion.nfo) file

editor and maker. Show file structure, Edit file structure, and export file structure. How to install a plugin in FL Studio SEND ME A MESSAGE If you want me to make more videos about other cool plugins :) Check out the Best Mac & Windows VST Plugins for fl studio 2020 Effector vst free download published:11 Feb 2019 views:31973 In this video, I'm going to show you how to use all the effects in Effector. This is a native FL Studio plugin. Effector vst free download A universal effect plugin that works on the Mac and Windows platform. How to install Effector vst Plugin in FL Studio by using NFO Plugin A graphical.nfo (NeoFusion.nfo) file editor and maker. Show file structure, Edit file structure, and export file structure. How to install a plugin in FL Studio SEND ME A MESSA 6d1f23a050

<http://www.landtitle.info/sound-canvas-va-windows-zip/>

<http://www.diarioelsoldecusco.com/advert/crack-free-adobe-acrobat-xi-pro-11-0-23-ml/> <https://companionshipdirectory.com/advert/true-legend-720p-subtitles-54-new/> [https://www.impactunlimited.co.za/advert/libro-periodos-biblicos-pdf-\\_verified\\_-download-4/](https://www.impactunlimited.co.za/advert/libro-periodos-biblicos-pdf-_verified_-download-4/)

<https://rixma.se/wp-content/uploads/2022/09/HGamesChroniclesofPrey2V.pdf> [http://brotherskeeperint.com/2022/09/fast-amp-furious-7-english-movie-download-exclusive-in-720p](http://brotherskeeperint.com/2022/09/fast-amp-furious-7-english-movie-download-exclusive-in-720p-torrent/)[torrent/](http://brotherskeeperint.com/2022/09/fast-amp-furious-7-english-movie-download-exclusive-in-720p-torrent/)

[https://insenergias.org/wp-content/uploads/2022/09/MAME\\_Plus\\_6000\\_Roms\\_Extras\\_Deluxe\\_BEST.pdf](https://insenergias.org/wp-content/uploads/2022/09/MAME_Plus_6000_Roms_Extras_Deluxe_BEST.pdf) [https://www.sumisurabespoke.it/wp-](https://www.sumisurabespoke.it/wp-content/uploads/2022/09/Dragons_Dogma_Dark_Arisen_Update_7_Repack_Mr_DJ_Repack_WORK.pdf)

[content/uploads/2022/09/Dragons\\_Dogma\\_Dark\\_Arisen\\_Update\\_7\\_Repack\\_Mr\\_DJ\\_Repack\\_WORK.pdf](https://www.sumisurabespoke.it/wp-content/uploads/2022/09/Dragons_Dogma_Dark_Arisen_Update_7_Repack_Mr_DJ_Repack_WORK.pdf) <https://hotelforestia.fr/?p=44617>

[https://ividenokkam.com/ads/advert/xforce-keygen-32bits-or-64bits-version-remake-2006-free](https://ividenokkam.com/ads/advert/xforce-keygen-32bits-or-64bits-version-remake-2006-free-repack-download/)[repack-download/](https://ividenokkam.com/ads/advert/xforce-keygen-32bits-or-64bits-version-remake-2006-free-repack-download/)

> <https://zannza.com/solidworks-2019-sp0-activator-crack-extra-quality/> <https://theamazingescape.com/terjemah-kitab-syamsul-maarif-kubro-work/>

[https://www.jbdsnet.com/shafers-textbook-of-oral-pathology-free-pdf-download-\\_top\\_/](https://www.jbdsnet.com/shafers-textbook-of-oral-pathology-free-pdf-download-_top_/)

[https://tinilist.com/wp-content/uploads/2022/09/The\\_Hunter\\_2012\\_Trainer\\_Download\\_TOP.pdf](https://tinilist.com/wp-content/uploads/2022/09/The_Hunter_2012_Trainer_Download_TOP.pdf) <http://belcomcorp.com/wp-content/uploads/2022/09/carann.pdf>

<https://riccardoriparazioni.it/neofax2017pdf/accessori-smartphone/>

[https://greenbookwiki.com/wp-content/uploads/2022/09/Veh2\\_Pack\\_Mediafire.pdf](https://greenbookwiki.com/wp-content/uploads/2022/09/Veh2_Pack_Mediafire.pdf) <https://ibipti.com/mahabharat-in-hindi-pdf-file-free-hot-download/>

<http://amlakzamanzadeh.com/wp-content/uploads/2022/09/reaggly.pdf>

<https://biotechyou.com/visual-studio-1-39-0-crack-mac-win-verified/>